# Cheatography

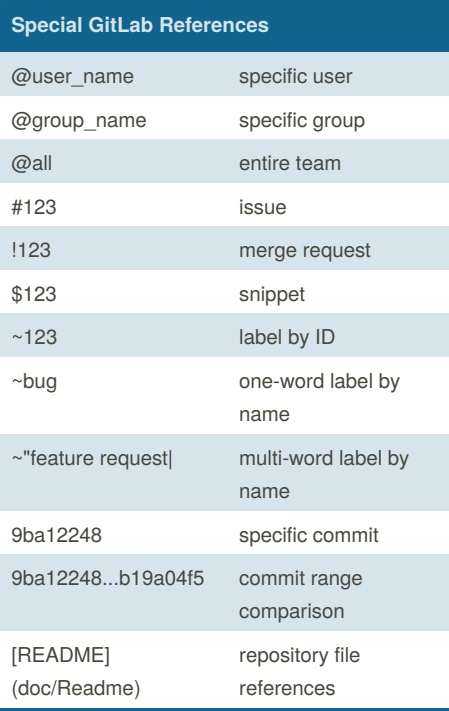

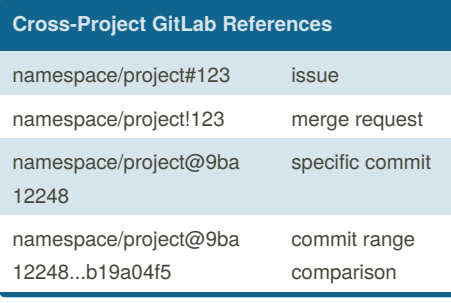

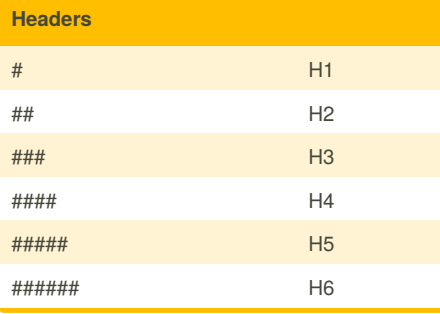

#### By **mrgrauel**

[cheatography.com/mrgrauel/](http://www.cheatography.com/mrgrauel/)

# GitLab Flavored Markdown Cheat Sheet by [mrgrauel](http://www.cheatography.com/mrgrauel/) via [cheatography.com/57679/cs/15277/](http://www.cheatography.com/mrgrauel/cheat-sheets/gitlab-flavored-markdown)

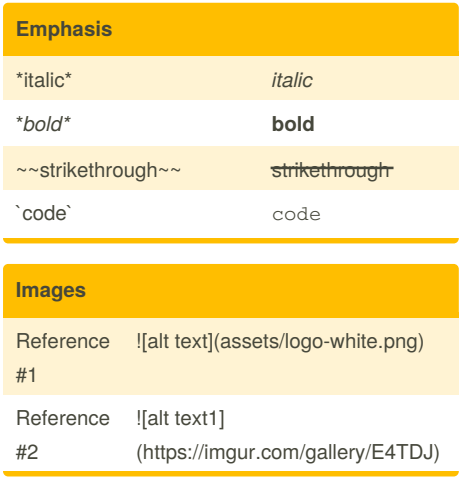

#### **List**

#### Lists

- 1. First ordered list item
- 2. Another item
- \* Unordered sub-list.
- 1. Actual numbers doesn't matter, just that it's
- a number
- 1. Ordered sub-list
- 4. And another item.
- \* Unordered list can use asterisks
- Or minuses
- + Or pluses

## **Quotes**

- > Blockquotes are very handy in email to
- emulate reply text. > This line is part of the same quote. Quote break.

> This is a very long line that will still be quoted properly when it wraps. Oh boy let's keep writing to make sure this is long enough to actually wrap for everyone. Oh, you can put Markdown into a blockquote.

Published 26th March, 2018. Last updated 26th March, 2018. Page 1 of 1.

#### **Links**

## **Links**

There are two ways to create links, inline-style and reference-style.

- \* [inline link](https://www.google.com)
- \* [reference link][Arbitrary reference text]
- \* [relative reference to a repo file](LICENSE)
- \* [numbers for reference link definitions][1]
- \* leave it empty [link text itself][]

#### **Tables**

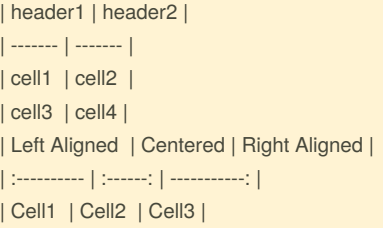

Sponsored by **CrosswordCheats.com** Learn to solve cryptic crosswords! <http://crosswordcheats.com>